## **Technische Informatik**

- [Logikschaltungen](https://wiki.qg-moessingen.de/logikschaltungen:start)
- [Assembler](https://wiki.qg-moessingen.de/faecher:informatik:oberstufe:techinf:assembler:start)

[1\)](#page--1-0)

Photo by [riccardo ragione](https://unsplash.com/@rreason)on [Unsplash](https://unsplash.com/s/photos/cpu)

From: <https://wiki.qg-moessingen.de/> - **QG Wiki**

Permanent link: **<https://wiki.qg-moessingen.de/faecher:informatik:oberstufe:techinf:start?rev=1650976758>**

Last update: **26.04.2022 14:39**

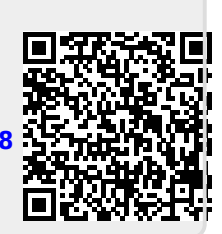